========================= ====== ====== ===== ======== ======= ======== =======

# FIXED ASSET SYSTEM

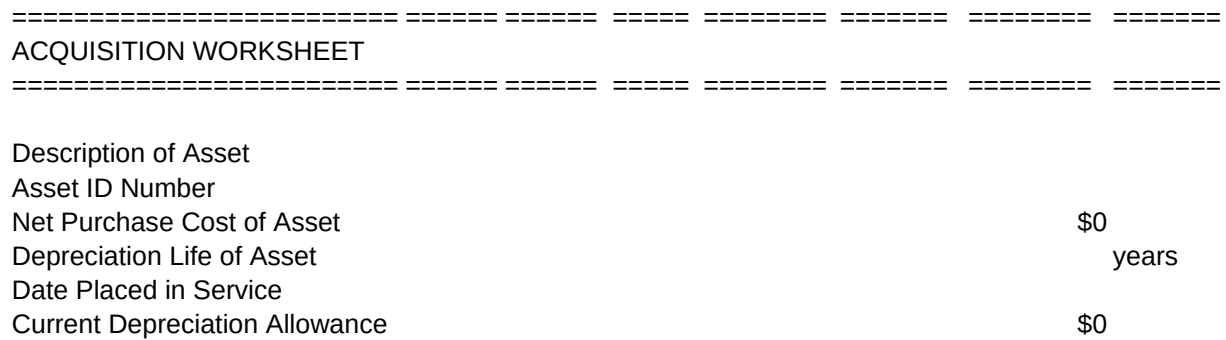

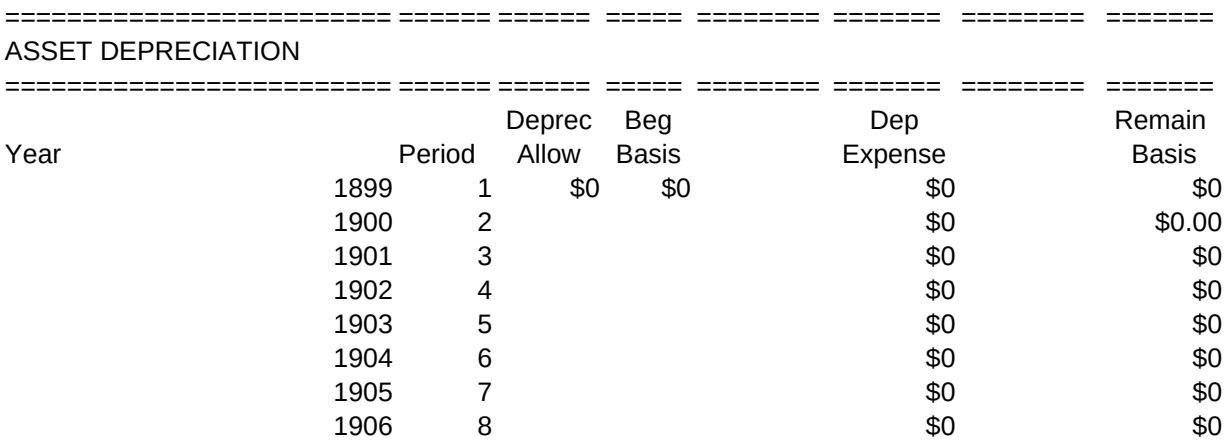

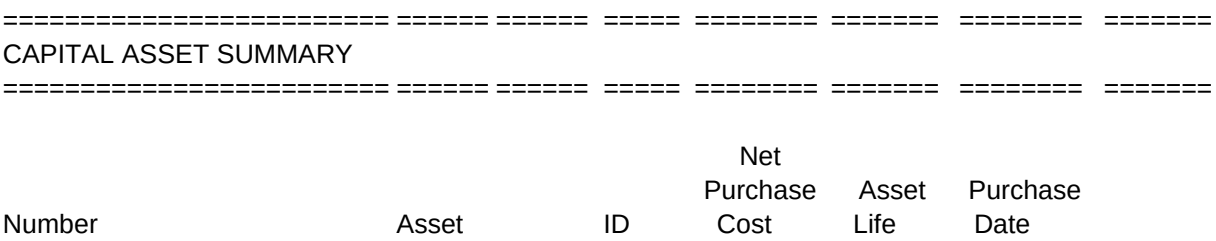

DISPOSAL WORKSHEET 

ID

Purchase Dep Number Asset ID Date Life Sale Date Sale Price \$0 **Basis** Err:502 -------Gain (Loss) on Sale Err:502 **DISPOSALS** Gain Disposal Sale  $(Loss)$ ID Date Price on Sale Asset

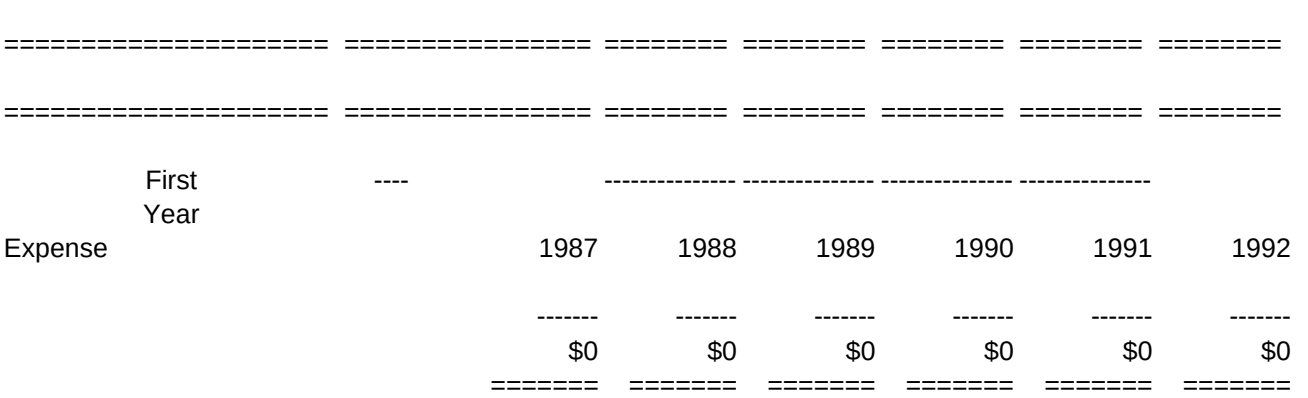

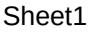

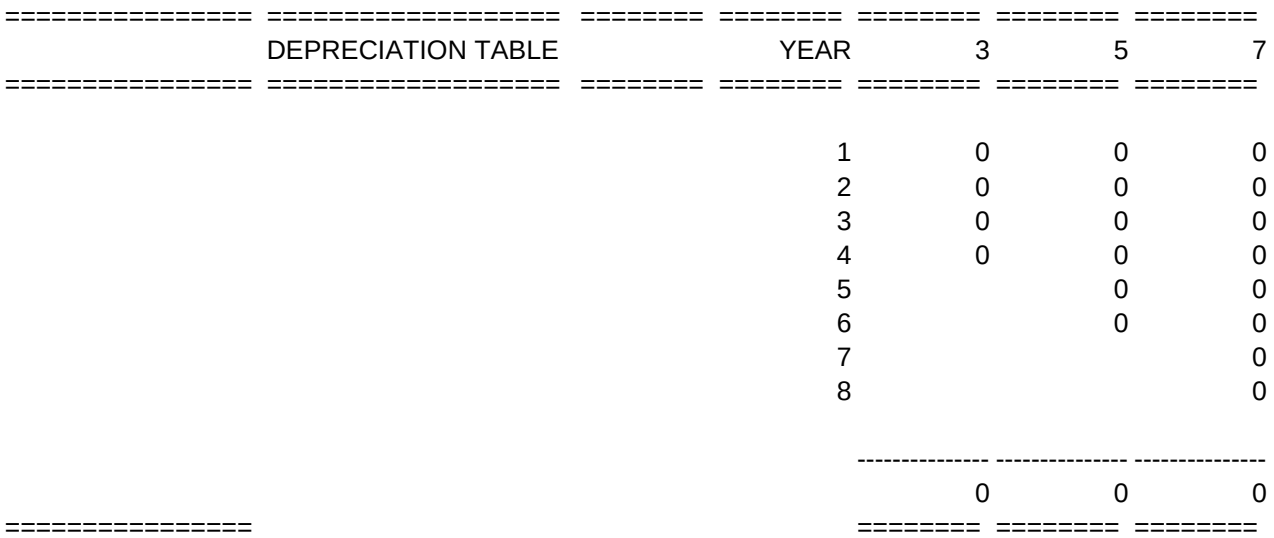

================

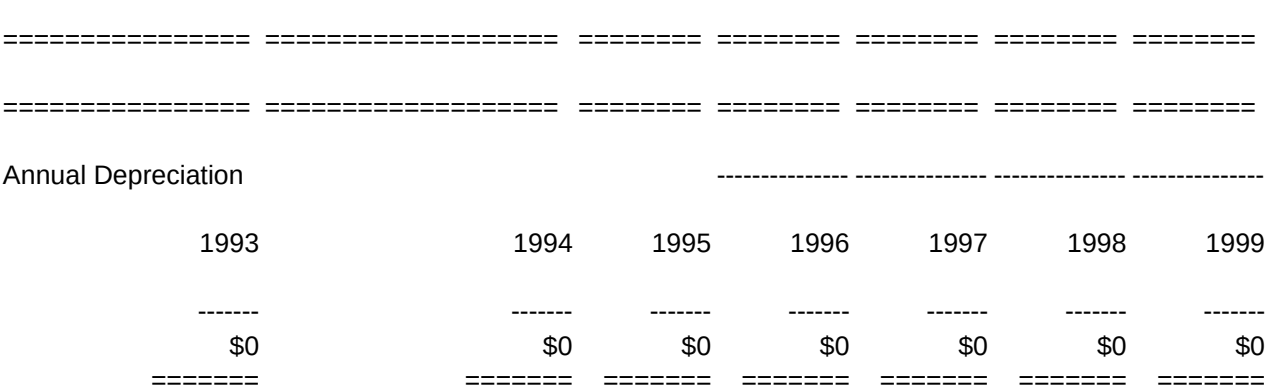

\P {PANELOFF}{WINDOWSOFF}~ Posting {GOTO}BOTTOM~/wir~ Macro  $+{UP}+1-/rv\sim$ {RIGHT}/cG9~~ {RIGHT 2}+G10~/rv~~ {RIGHT}+G11~/rv~~/rfc0~~ {RIGHT}+G12~/rv~~ {RIGHT}+G13~/rv~~/rfd1~ {RIGHT 2}+G14~/rv~~/rfc0~~ {CALC}~ {IF @YEAR(G13)=87}{RIGHT}~/rncDEP~~ {IF @YEAR(G13)=88}{RIGHT 2}~/rncDEP~~ /rvF25..F32~E25~~ /rtE25..E32~DEP~~ /reE25..E32~~ /rndDEP~~ {RIGHT 18}~/rncREMAIN~~ /rvH25..H32~G25~~ /rtG25..G32~REMAIN~~ /reG25..G32~~ /rndREMAIN~~ {CALC}~ {GOTO}G9~/reG9..G14~~ {HOME}~{PANELON}{WINDOWSON}{BEEP 4}

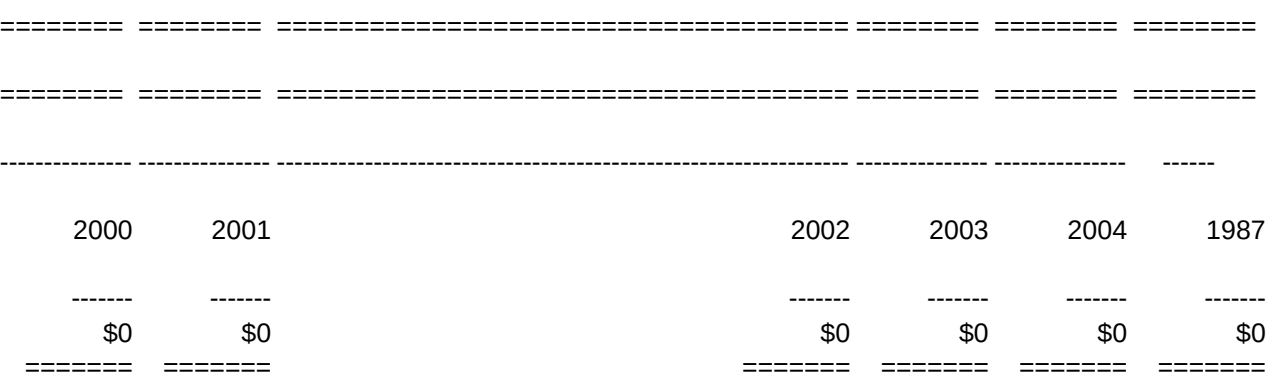

Control Panel & Windows Off To dbase area/insert row Number row 1 Copy cell G9 Copy cell G10 Copy cell G11 Copy cell G12 Copy cell G13 Copy cell G14 Recalculate worksheet Create range name DEP if 1987 Asset Create range name DEP if 1988 Asset Copy values to cell E25 Transpose values to range name DEP Erase range Delete range name DEP Create range name REMAIN Copy values Transpose values to range name REMAIN Erase range Delete range name REMAIN Recalculate worksheet Go to cell G9 and erase range To Home/Control Panel & Windows On/Beep When Finished

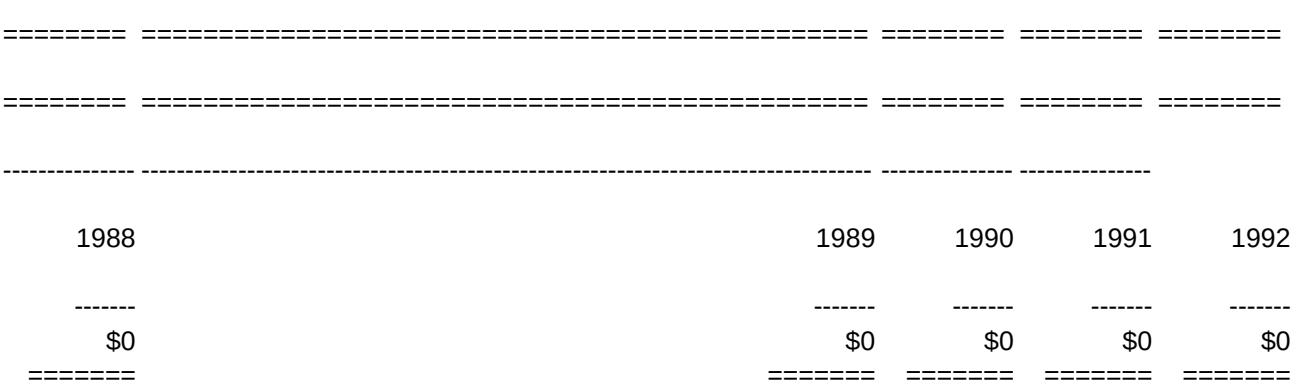

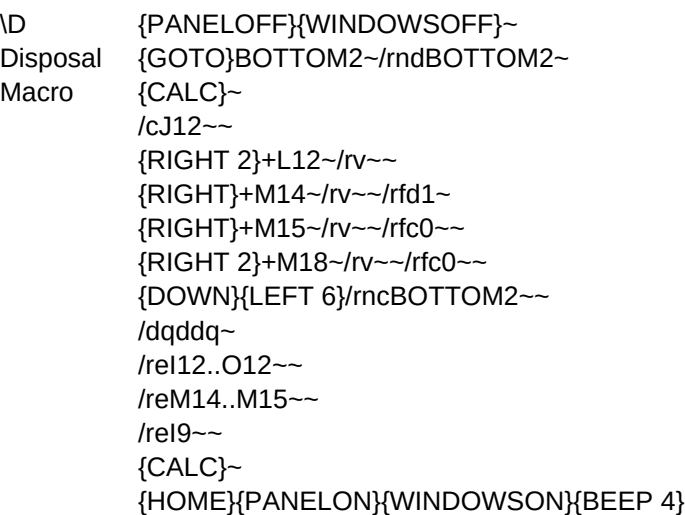

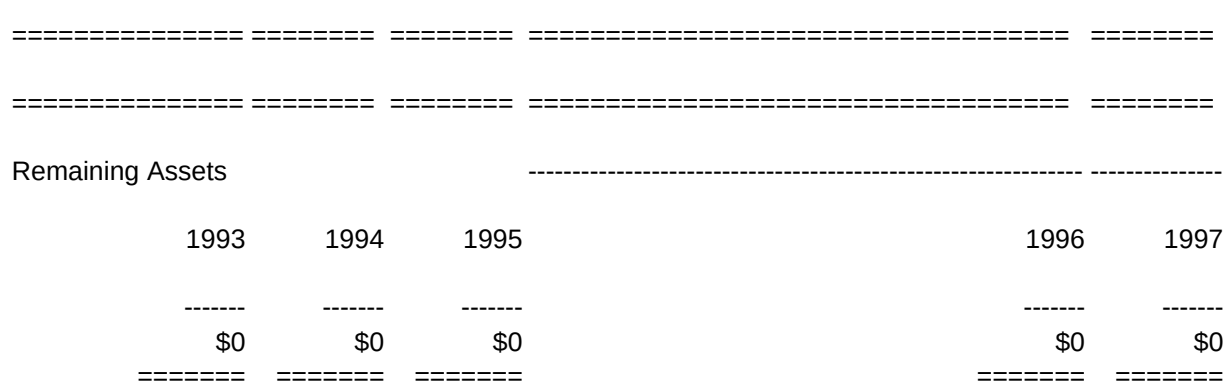

Control Panel & Windows Off To dbase area/Delete range name Bottom2 Recalculate worksheet Copy J12 Copy L12/Convert to value Copy M14/Convert to Value/Format for Date 1 Copy M15/Convert to value/Format for currency Copy M18/Convert to value/Format for currency Move cursor/Create range name Bottom2 Delete data query Erase range Erase range Erase cell Recalculate worksheet To Home/Control Panel & Windows On/Beep When Finished

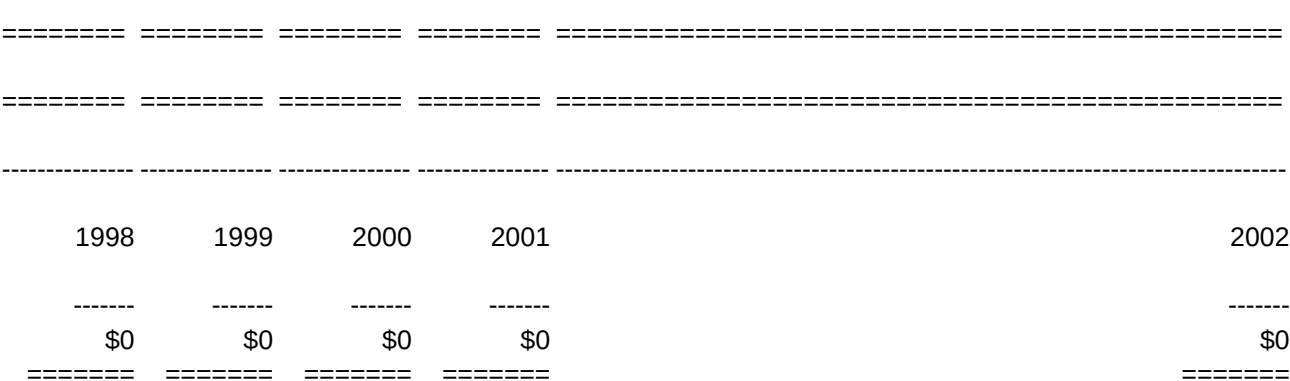

 $\begin{tabular}{ll} \multicolumn{2}{l}{{\color{red}\textbf{}}} & \multicolumn{2}{l}{\color{blue}\textbf{}} & \multicolumn{2}{l}{\color{blue}\textbf{}} & \multicolumn{2}{l}{\color{blue}\textbf{}} \\ & \multicolumn{2}{l}{\color{blue}\textbf{}} & \multicolumn{2}{l}{\color{blue}\textbf{}} & \multicolumn{2}{l}{\color{blue}\textbf{}} & \multicolumn{2}{l}{\color{blue}\textbf{}} & \multicolumn{2}{l}{\color{blue}\textbf{}} \\ & \multicolumn{2}{l}{\color{blue}\textbf{}} & \multicolumn{2}{l}{\color{blue}\textbf{}} &$ 

 $\begin{tabular}{ll} \multicolumn{2}{l}{{\small\textrm{{{\small\textrm{{{\normalhs}}}}}}}}}}}}}}}}}}}}}}}} }\right}}}}}}\\~~\\ \multicolumn{~~}{!}{\end{tabular}}}}}$ 

#### --------------- ---------------

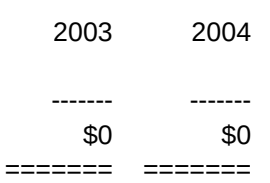